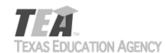

## Requisition for State-Adopted Instructional Materials for Teachers with Visual Impairments

Braille and large-print materials are provided for a teacher whose vision is impaired to the extent that he/she is unable to read the print in standard size font.

- 1. Enter the ISBN, title, and multiple list code for the adopted teacher material your district is ordering.
- 2. Choose "BR" if requesting braille material and "LP" if requesting large-print material.
- 3. Teachers with visual impairments are entitled to one copy for school use.
- 4. Digitally sign or sign and scan the requisition.
- 5. Email the signed requisition to the Instructional Materials Division at <a href="mailto:instructional.materials@tea.texas.gov">instructional.materials@tea.texas.gov</a>.

| District Name                            |  |                                      | County Dis | County District Number |               |  |
|------------------------------------------|--|--------------------------------------|------------|------------------------|---------------|--|
| Instructional Materials (IM) Coordinator |  |                                      |            | Telephone Number       |               |  |
| ISBN                                     |  | Title of Material Multiple List Code |            | t Code                 | LP or Braille |  |
|                                          |  |                                      |            |                        |               |  |
|                                          |  |                                      |            |                        |               |  |
|                                          |  |                                      |            |                        |               |  |
|                                          |  |                                      |            |                        |               |  |
|                                          |  |                                      |            |                        |               |  |
|                                          |  |                                      |            |                        |               |  |
|                                          |  |                                      |            |                        |               |  |
|                                          |  |                                      |            |                        |               |  |
|                                          |  |                                      |            |                        |               |  |
|                                          |  |                                      |            |                        |               |  |
| IM Coordinator Signature                 |  |                                      |            |                        | Date          |  |